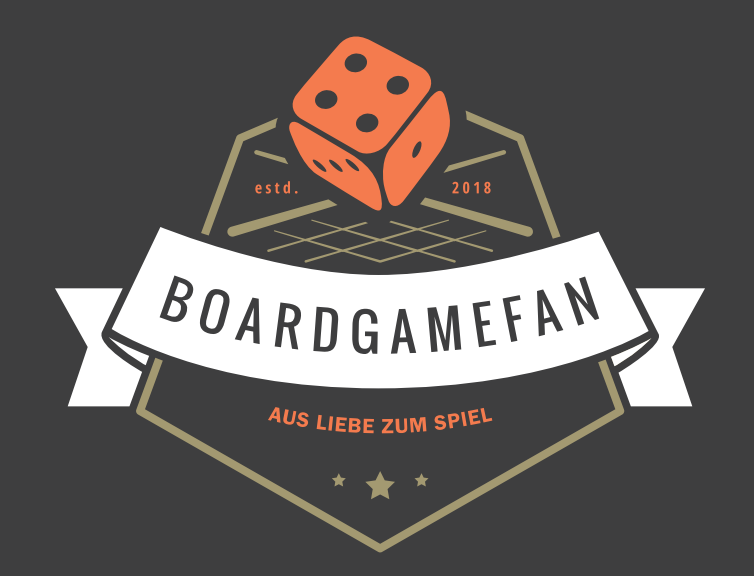

## Hallo Boardgamefan!

Wir erstellen Spielhilfen und weitere Assets für Brettspiele, die wir Dir gern zur Verfügung stellen. Dabei ist es uns sehr wichtig einen echten Mehrwert zu bieten und Deinen Spieleabend auch nach einer längeren Pause wieder schnell auf Touren zu bringen.

Es hat viel Zeit und auch Geld gekostet diese Dokumente zu erstellen. Eigenständiges Erlernen, Recherche, Komprimierung, Playtesting, Gestaltung und Layout bedeuten viel Aufwand.

Daher würde es uns sehr helfen, wenn Du uns mit einer kleinen Spende unterstützt. Den Link zu unserem Paypal-Spenden-Button findest Du auf unserer Homepage:

# **boardgamefan.de**

Vielen Dank und viel Spaß!

## **BLACK ANGEL (1-4 SPIELER)**

#### **ZIEL DES SPIELS**

Die Menschheit ist zusammen mit der Erde untergegangen. Die Black Angel – beladen mit menschlichem Erbgut – befindet sich auf ihrer mehrere Tausend Jahre dauernden Reise zum Planeten Spes. Während dieser Zeit sind bis zu 4 Spieler als KIs bemüht, die Black Angel sicher an ihr Ziel zu bringen. Am Ende der Reise erhält die KI mit den meisten Systemprotokollen (SP) die Kontrolle über die neue Kolonie.

#### **SPIELENDE**

Sobald **eine der folgenden Bedingungen** eintritt, wird die aktuelle Runde zuende gespielt. Dann folgt die **!nale Runde**.

→ Die Black Angel **erreicht Spes** (Sequenz B).

→ Die **letzte Verwüster-Karte** wurde gezogen (Sequenz A). Mitscht in diesem Fall den Verwüster-Ablagestapel.

*Siehe Endwertung*

#### **SCHLÜSSELBEGRIFFE**

→ **Beschädigte Aktionen:**

Liegen auf einer Aktion **2 Schadensmarker**, wird die Anzahl der möglichen **Aktivierungen um 1 reduziert**. Würfel mit **Wert 0** behalten diesen Wert.

*Mehr als 2 Schadensmarker pro Aktion sind nicht möglich!*

*Nur 1 Schadensmarker hat keine Auswirkungen.*

#### → **Beschädigte Würfel:**

Musst Du einen **beschädigten Würfel** werfen, **verlierst Du 1 SP**  und legst den Schadensmarker in den Vorrat zurück.

#### → **Gesicherter Bereich:**

Hier platzierte Würfel können nicht von anderen Spielern gekauft werden. Kosten: 1 Ressource während **Aktion [B.1]**

#### → **Ressourcen**

Ressourcen benötigst Du um Würfel von anderen Spielern zu kaufen, um Technologien auszulösen oder um Würfel zu sichern.

#### → **Roboter:**

Deine verfügbaren Roboter musst Du im **Pausenraum** der Black Angel lagern. Wenn Du einen Roboter nutzen möchtest, **muss** dieser aus dem **Pausenraum** kommen. Roboter im **Vorrat** sind **nicht verfügbar**. Erhältst Du einen Roboter, stellst Du ihn vom Vorrat in den Pausenraum. Verlierst Du einen Roboter oder gibst ihn aus, legst Du ihn in den Vorrat zurück.

#### → **Spezialtechnologien:**

Dies sind **Wertungsoptionen** für das Spielende. **Während der Partie** generieren sie keine SP!

#### → **Verteilung der Würfel:**

0 (Stern), 1, 1, 2, 3 und 3. Gegenüberliegende Seiten haben stets eine Differenz von 2.

#### **SPIELABLAUF**

Bist Du am Zug, entscheidest Du dich für **Sequenz A** oder **Sequenz B** und führst beide vollständig durch.

- → **Sequenz A:** Lässt dich Aktionen ausführen.
- → **Sequenz B:** Bewegt die Black Angel und setzt Würfel zurück.

## **SEQUENZ A**

- **01. Optional:** 1 Karte an dein Tableau spielen.
- **02. 1 Aktion** auf der Black Angel oder im Weltraum ausführen.
- **03. 1 Karte ziehen** und **Würfel** ablegen.

#### **Fortgeschrittene Variante: 2 Karten ziehen** und **1 wählen**.

## **[ A.1 ] OPTIONAL: 1 KARTE AN DEIN TABLEAU SPIELEN**

Spiele **1 Auftragskarte** oder **1 Verwüsterkarte** verdeckt an 1 der 6 Bereiche links/unten an dein Tableau, solang sich dort noch keine Karte befindet. Damit aktivierst Du die Reihe/Spalte:

→ **Auftragskarte**: Aktiviere alle Technologien in der Reihe/ Spalte, die der Farbe der Auftragskarte entsprechen.

→ **Verwüsterkarte**: **Joker!** Führe die gesamte Zeile/Spalte aus.

*Die Reihenfolge der Aktivierungen ist beliebig.*

## **[ A.2 ] 1 AKTION AUSFÜHREN**

**Schrott aus deinem Lager** kannst Du in deinem Sequenz A-Zug jederzeit ausgeben, um **1 Würfel in deinem Spielerbereich** auf die gegenüberliegende Seite zu drehen.

*Schrott auf Technologieplättchen kann nie verwendet werden!*

#### *Siehe Verteilung der Würfel (Schlüsselbegri***!***)*

#### **01.** Wähle **1 Würfel** aus:

- → Aus **deinem Spielerbereich** oder **gesicherten Bereich**.
- → Aus einem fremden **Spielbereich**. Zahle **1 Ressource** an den Besitzer.

**02.** Nutze diesen Würfel für **1 der 6 Aktionen** auf der Black Angel oder im **Weltraum** Jede Aktion darf **so oft ausgeführt** werden, wie der **Würfelwert** angibt.

*Ein Würfel mit dem Wert 0 (Stern) kann nur als Teil der Aktion "Ein Schi***!** *kontrollieren" genutzt werden.*

*Siehe Beschädigte Aktionen (Schlüsselbegri***!***) Siehe Aktionen auf der Black Angel Siehe Aktionen im Weltraum*

## **VERWÜSTERKARTEN AUF AKTIONEN**

Liegen auf der von dir gewählten Aktion **Verwüsterkarten**, musst Du den dauerhaften E#ekt der obersten Karte zuerst abhandeln, bevor Du die Aktion durchführst.

*Kannst Du diesen E*!*ekt nicht abhandeln, verlierst Du 1 SP.*

## **[ A.3 ] 1 KARTE ZIEHEN UND WÜRFEL ABLEGEN**

**01.** Ziehe **1 Karte in der Farbe** des verwendeten **Würfels**. **Fortgeschrittene Variante: 2 Karten ziehen** und **1 wählen**.

**02.** Lege den **Würfel** in die **passende Ablage** zurück.

**03.** Prüfe dein **Auftrags-Handkartenlimit von 6**.

#### *Verwüsterkarten zählen nicht gegen das Handkartenlimit.*

#### **SEQUENZ B**

- **01.** Wirf deine **Würfel** neu.
- **02.** Setze dein **Tableau** zurück.
- **03. Bewege** die Black Angel in Richtung Spes.

## **[ B.1 ] WIRF DEINE WÜRFEL NEU**

Hast Du noch **Würfel in deinem Spielerbereich?** Verliere SP in höher ihrer Würfelwerte. Lege sie anschließend in ihre jeweiligen Ablagen zurück.

→ **Pro Roboter in einem Arbeitsbereich (gelb/grau/grün):**  Wirf 1 Würfel dieser Farbe aus der Ablage (falls vorhanden) und lege sie in deinen Spielerbereich.

#### *Du musst so viele Würfel werfen wie möglich!*

→ Du kannst anschließend 1 Würfel für 1 Ressource sichern.

*Siehe Beschädigte Würfel (Schlüsselbegri***!***) Siehe Gesicherter Bereich (Schlüsselbegri***!***)*

## **[ B.2 ] SETZE DEIN TABLEAU ZURÜCK**

→ Lege alle **Auftrags- & Verwüsterkarten** links/unten neben deinem Tableau ab.

*Belasse die Auftragskarten rechts neben deinem Tableau!*

→ Lege alle **Schrottmarker** von deinen **Technologien** zurück in dein **Lager**.

## **[ B.3 ] BEWEGE DIE BLACK ANGEL IN RICHTUNG SPES**

#### → Bewege die Black Angel um 1 Feld nach vorn.

→ Liegen auf dem **unteren Spielplanteil** Auftragskarten, so verlassen diese den Spielplan.

→ Handelt **Neutralisierungsaufträge** in beliebiger Reihenfolge ab.

→ Alle so abgeworfenen Karten gehen **an ihre Besitzer** zurück (siehe Roboter) und werden **rechts** an das Tableau gespielt.

- → **Roboter** und **Schi"e** kommen zurück in den **Vorrat**.
- → Drehe das untere **Spielplanteil** um und lege es oben an.

*Be*"*ndet sich der Spes-Marker auf dem Spielplanteil, das umgedreht, wird er aus dem Spiel entfernt und das Spes-Plättchen wird mittig oben angelegt.* 

## **ENDWERTUNG**

*Sobald das Spielende eingeleitet wird, wird die Black Angel nicht mehr bewegt. (Sequenz B, Schritt 3 wird übersprungen)*

Am Ende der letzten Runde kommen alle **Schrottmarker von Technologien** automatisch in euer Lager zurück. Falls Du in deinem **letzten Zug Sequenz B** durchführen musst, darfst Du auch passen.

#### **ADDIERE DEINE PUNKTE**

- **01.** Deine Punktzahl auf der **SP-Leiste.**
- **02. Spezialtechnologien** werten:
- → **Auf** deinem Raster/**neben** deinem Tableau: **Max. 4 SP**.
- $\rightarrow$  **In den 3 Slots:** Max 4 SP + 2 SP pro Karte.

*Du bekommst nicht 2 SP pro Karte, sondern erhöhst den Maximalwert der zu wertenden Punkte!*

```
Mehrere Exemplare einer Spezialtechnologie? Die gewerteten 
Elemente (Plättchen, Schrott, etc.) müssen sich unterscheiden!
```
**03.** Bonus SP: **Roboter** (Pausenbereich)+**Ressourcen**+**Schi"e 2**

*Sollte die Black Angel Spes nicht erreicht haben, sind Roboter, Ressourcen und Schi*!*e keine Bonus-SP wert!*

Bei **Gleichstand** wird der Sieg geteilt.

#### **2 SPIELER-VARIANTE**

**01. Aufbau Schritt 11:** Je 1 Roboter einer nicht verwendeten Farbe auf jeden Arbeitsplatz. Würfelt die Würfel des neutralen Spielers und legt sie in seinen Spielbereich.

**02.** Ihr könnt Würfel des neutralen Spielers kaufen, aber niemals umdrehen!

**03. Sequenz B:** Wirf auch die Würfel des neutralen Spielers, die **bereits verwendet** wurden oder den **Wert 0** anzeigen.

**04.** Fügst Du einen Roboter zu einem **Arbeitsplatz** hinzu, musst Du **1 Roboter des neutralen Spielers** an diesem Arbeitsplatz **entfernen**. Dadurch kann der neutrale Spieler aus dem Spiel geworfen werden.

## **AKTIONEN IM DETAIL**

#### **AKTIONEN AUF DER BLACK ANGEL**

#### **[ GELB ] TECHNOLOGIE ENTDECKEN**

**01.** Zahle die **Technologieplättchen** mit Aktivierungen (1/2):

→ **Normale Technologien**:

Werden nicht ersetzt und Lücken nicht geschlossen.

→ **Spezialtechnologien:** Werden sofort vom Stapel ersetzt.

*Du darfst mehrere Exemplare eines Plättchens besitzen.*

**02.** "Schiebe" die **Technologieplättchen** auf dein Tableau:

→ **Normale Technologien:**

Entlang eines der **6 bunten Pfeile**.

→ **Spezialtechnologien:** Entlang eines der **2 schwarzen Pfeile**.

**03.** Wird ein Plättchen **vom Tableau geschoben?**

→ **Normale Technologien:** Behalte die Plättchen neben deinem Tableau.

→ **Spezialtechnologien:**

Lege das Plättchen sofort auf **1 der 3 Felder für Spezialtechnologien** (rechts). Dieses Plättchen wird zum Siegpunkt-Generator.

*Schrottmarker auf diesen Technologien kommen zurück in dein Lager.*

#### *Siehe Endwertung*

## **[ GRAU ] DIE BLACK ANGEL REPARIEREN**

**01.** Entferne pro Aktivierung **1 Schadensmarker** von einer Aktion oder einem Würfel auf der Black Angel.

*Wenn auf einer Aktion 2 Schadensmarker liegen, musst Du zuerst Feld 2 reparieren! Du musst nicht den gesamten Schaden einer Aktion auf einmal reparieren!*

02. Lege den Schadensmarker (nun "Schrott") entweder:

→ In dein **Lager**.

→ Auf ein **Blitzfeld einer Technologie** auf deinem Tableau, um ihren Effekt sofort auszulösen.

*Siehe Beschädigte Aktionen (Schlüsselbegri***!***) Siehe Beschädigter Würfel ([ B.1 ] Wird deine Würfel neu)*

## **[ GRÜN ] VERWÜSTER ZERSTÖREN**

Entferne pro Aktivierung **1 Verwüsterkarte** von einer Aktion.

*Du musst immer alle Verwüsterkarten einer Aktion auf einmal zerstören!*

## **[ GELB / GRAU / GRÜN ] EIN SCHIFF KONTROLLIEREN**

Diese Aktion erlaubt es dir, genau 1 deiner Schiffe zu bewegen, pro Aktivierung um 1 Feld im Weltraum. Anschließend darfst Du eine Auftragskarte im Weltraum auf dem Feld platzieren, auf dem Du deine Bewegung beendet hast.

## **[ 1 ] BEWEGE EINES DEINER SCHIFFE**

Bewege dein Schiff maximal so viele Felder, wie der Würfel angibt. Wähle entweder ein Schiff, dass...

→ ...bereits im **Weltraum** ist.

→ ...sich in deinem **Lager** befindet (inkl. **1 deiner Roboter** aus dem Pausenbereich). Dieses startet von der Black Angel.

*Du kannst dein Schi*! *nicht über Asteroiden bewegen! Be-* "*ndet sich die Black Angel selbst auf einem Asteroidenfeld, sind eure Schi*!*e für die Dauer ihrer Anwesenheit durch Ihr Schutzschild geschützt. Verlässt sie das Feld jedoch, werden alle Schi*!*e zerstört!*

*Diese Aktion ist die einzige, die Du mit einem Würfel im Wert 0 (Stern) durchführen kannst. Du darfst dann kein Schi*! *starten oder bewegen, durchläufst aber Schritte 2-4.*

*Auf einem Weltraumfeld dürfen maximal 2 Spieler je 1 Schi***!** *haben!*

## **[ 2 ] EINE AUFTRAGSKARTE PLATZIEREN**

*Du musst keine Auftragskarte ausspielen, wenn Du nur dein Schi*! *bewegen möchtest. Überspringe in diesem Fall Schritte 2-4.*

*Hast Du nicht genug Roboter oder Schi***!***e zur Verfügung, darfst Du diese Teilaktion nicht wählen!*

Stimmt die **Farbe des Feldes** mit der **des Würfels** überein, darfst Du eine **Karte derselben Farbe** von deiner Hand hier ausspielen.

→ Stelle einen **Roboter aus dem Pausenbereich** (nicht aus deinem Vorrat!) auf diese Karte und erhalte die Belohnung.

*Dieser Roboter markiert dich als Besitzer dieser Karte.*

→ Jede Karte bietet rechts platz für 2 Schiffe. Platziere deines dort!

*Du darfst pro Aktion nur 1 Karte ausspielen - egal wie viele Aktivierungen Du zur Bewegung genutzt hast!*

*Du darfst eine Auftragskarte auch dann ausspielen, wenn sich auf deinem Feld bereits ein anderes Schiff befindet.* 

## **[ 3 ] VERWÜSTER ERSCHEINEN**

Zähle die **Verwüstersymbole** auf allen Weltraumfeldern, die an das Feld angrenzen, auf das die Karte gespielt wurde. Führe diese Schritte pro Verwüstersymbol durch:

- → Ziehe die oberste Karte vom **Verwüsterstapel**.
- → Lege sie offen auf das **angegebene Aktionsfeld**.

*Auf einem Aktionsfeld können maximal 3 Verwüsterkarten liegen. Müsste eine 4. Karte platziert werden, lege sie ab und ziehe eine neue Karte.*

→ Lege dann **1 Schadensmarker** auf das erste freie **Schadensfeld dieser Aktion** (außer anders angegeben).

→ Sind beide **Schadensfelder gefüllt**, lege **1 Schadensmarker** auf einen Würfel in der Farbe der Aktion, falls möglich.

*Von Auftragskarten verdeckte Verwüstersymbole werden hier nicht gezählt bzw. abgehandelt!*

## **[ 4 ] NEUE TECHNOLOGIEN**

Jede platzierte Auftragskarte hat **Symbole für 1/2 neue Technologie(n)** oben rechts aufgedruckt. Die neuen Plättchen werden **von unten** in die Auslage geschoben und verschieben bereits dort liegende Plättchen nach oben.

Plättchen, die aus der Auslage herausfallen, werden auf den Ablagestapel gelegt.

## **AKTIONEN IM WELTRAUM**

## **NEUTRALISIERUNGSAUFTRÄGE**

**Markiert mit rotem Doppelpfeil.** Können nicht aktiviert werden und werden stattdessen ausgelöst, wenn sie den Weltraum-Spielplan verlassen.

*Siehe [ B.3] Bewege die Black Angel in Richtung Spes*

## **AKTIVIERUNGSAUFTRÄGE**

**Markiert mit Würfeln.** Können aktiviert werden:

- **01.** Du musst den **Würfel in Auftragsfarbe** verwenden.
- **02.** Du musst **einen Roboter/ein Schi"** auf der Karte haben.

*Aktionen auf Karten anderer Spieler: Der Besitzer der Karte darf genau 1 Aktivierung dieser Karte ohne Würfel durchführen, nachdem Du deine Aktion durchgeführt hast.*

*Siehe Glossar*

## **FORTGESCHRITTENEN-VARIANTE**

#### **01. Sequenz A.3: 2 Karten ziehen** und **1 wählen**.

**02. Aktion: Technologieplättchen entdecken:** Technologieplättchen werden mit der **Boost-Seite** nach oben ausgelegt und in dein Raster eingebaut. Bei Verwenden der angegebenen Aktion kannst Du das Plättchen nutzen und umdrehen.

**03. Sequenz A.1:** Nur Plättchen **ohne Boost-Seite** können aktiviert werden! Du kannst dich dazu entscheiden, plättchen **vorzeitig umzudrehen**, erhältst dann jedoch nicht ihren Boost-Bonus.